## Log-in Issues

If you receive emails regularly from the Arizona Humane Society, you likely have an accountwith a system-generated password based on your email. If you cannot remember your login credentials or you have a system-generated password, try the following steps.

## EMAIL ME MY LOGIN INFORMATION

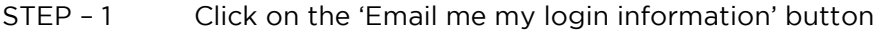

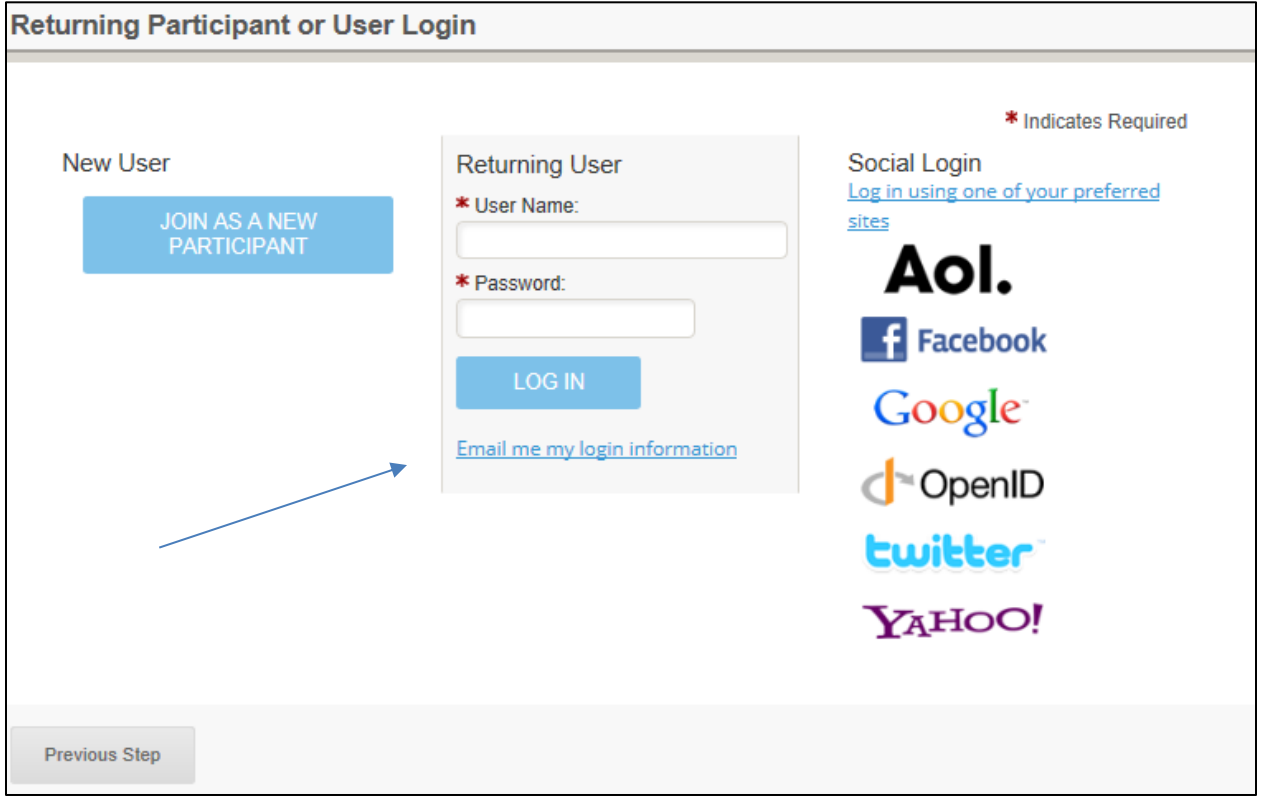

STEP – 2 Enter in the email address where you receive emails from the Arizona Humane Society.

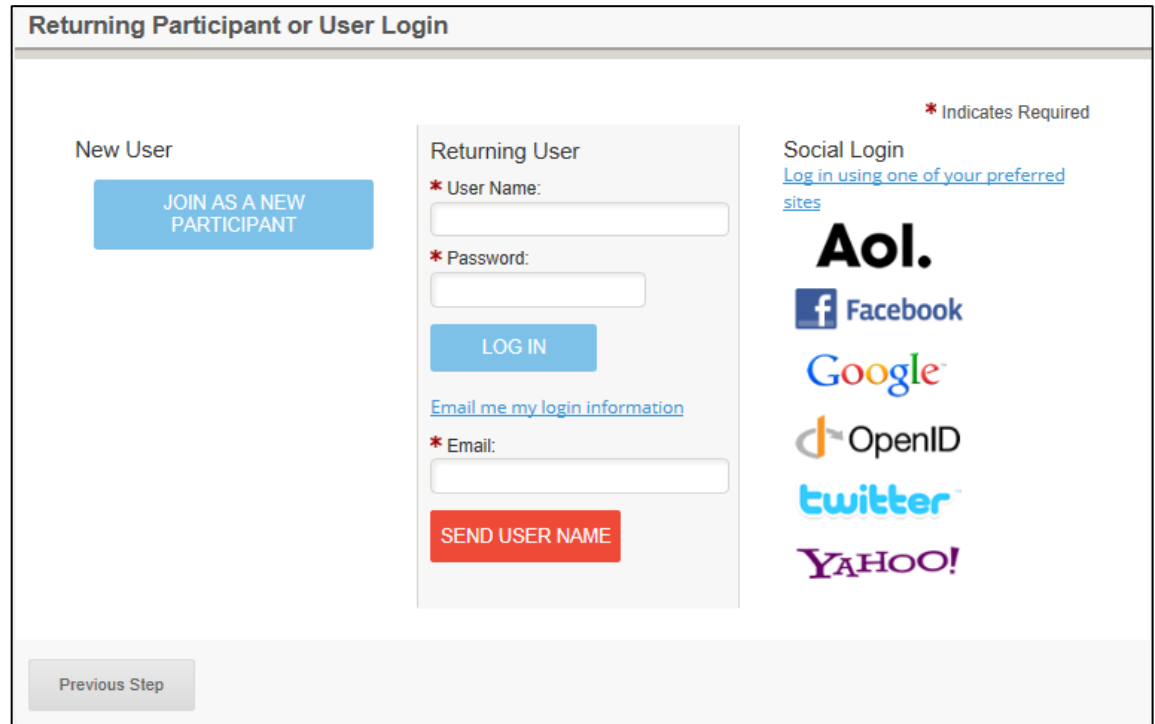

Step – 3 you will then receive an e-mail with your username.

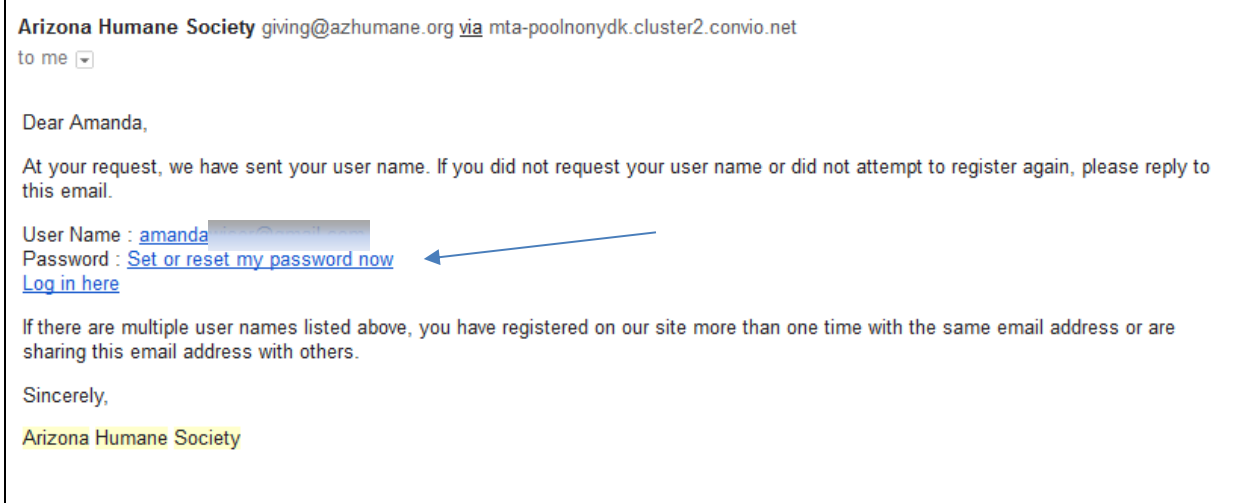

Step – 6

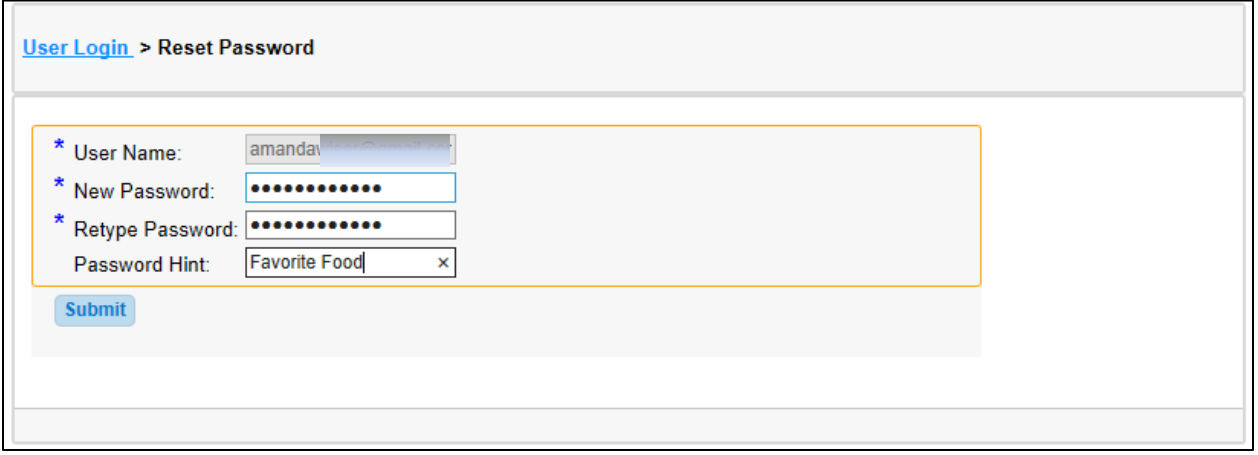

Step – 7 Now you can go back to the Personal Fundraising page and enter in your username and password when prompted